# **django-static-precompiler Documentation**

*Release 1.8.2*

**Andrey Fedoseev**

**Dec 28, 2022**

## **Contents**

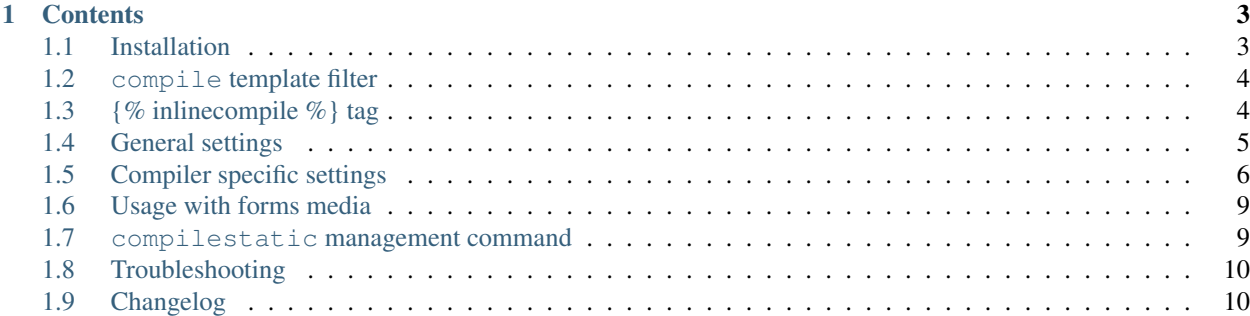

Django Static Precompiler provides template tags and filters to compile CoffeeScript, LiveScript, SASS / SCSS, LESS, Stylus, Babel and Handlebars. It works with both inline code and external files.

## CHAPTER 1

## **Contents**

## <span id="page-6-1"></span><span id="page-6-0"></span>**1.1 Installation**

django-static-precompiler is avaiable through [pip:](http://pypi.python.org/pypi/pip/)

```
$ pip install django-static-precompiler
```
- 1. Add "static\_precompiler" to INSTALLED\_APPS setting.
- 2. Run migrate static\_precompiler.
- 3. Make sure that you have necessary compilers installed.
- 4. Optionally, you can specify the full path to compilers (see below).
- 5. In case you use Django's staticfiles contrib app you have to add static-precompiler's file finder to the STATICFILES\_FINDERS setting, for example:

```
STATICFILES_FINDERS = (
    'django.contrib.staticfiles.finders.FileSystemFinder',
    'django.contrib.staticfiles.finders.AppDirectoriesFinder',
    # other finders..
    'static_precompiler.finders.StaticPrecompilerFinder',
)
```
Note that by default compiled files are saved into COMPILED folder under your STATIC\_ROOT (or MEDIA\_ROOT if you have no STATIC\_ROOT in your settings). You can change this folder with STATIC\_PRECOMPILER\_ROOT and STATIC\_PRECOMPILER\_OUTPUT\_DIR settings.

Note that all relative URLs in your stylesheets are converted to absolute URLs using your STATIC\_URL setting.

### <span id="page-7-0"></span>**1.2 compile template filter**

compile is a template filter that allows to compile any source file supported by compilers configured with STATIC\_PRECOMPILER\_COMPILERS settings.

#### **1.2.1 Example**

```
{% load compile_static %}
{% load static %}
<script src="{% static "path/to/script.coffee"|compile %}"></script>
<link rel="stylesheet" href="{% static "path/to/styles1.less"|compile %}" />
<link rel="stylesheet" href="{% static "path/to/styles2.scss"|compile %}" />
```
renders to:

```
<script src="/static/COMPILED/path/to/script.js"></script>
<link rel="stylesheet" href="/static/COMPILED/path/to/styles1.css" />
<link rel="stylesheet" href="/static/COMPILED/path/to/styles2.css" />
```
## <span id="page-7-1"></span>**1.3 {% inlinecompile %} tag**

Compiles everything between {% inlinecompile %} and {% endinlinecompile %} with compiler specified by name. Compiler must be specified in STATIC\_PRECOMPILER\_COMPILERS setting. Names for default compilers are:

- coffeescript
- babel
- less
- sass
- scss
- stylus

#### **1.3.1 Example**

```
{% load compile_static %}
<script type="text/javascript">
  {% inlinecompile "coffeescript" %}
   console.log "Hello, World!"
  {% endinlinecompile %}
</script>
```
renders to:

```
<script type="text/javascript">
  (function() {
    console.log("Hello, World!");
```
(continues on next page)

(continued from previous page)

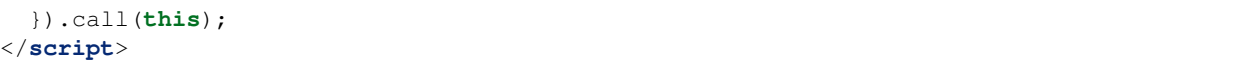

## <span id="page-8-0"></span>**1.4 General settings**

**STATIC\_PRECOMPILER\_COMPILERS\_List of enabled compilers. You can modify it to enable your custom com**pilers. Default:

```
STATIC_PRECOMPILER_COMPILERS = (
    'static_precompiler.compilers.CoffeeScript',
    'static_precompiler.compilers.Babel',
    'static_precompiler.compilers.Handlebars',
    'static_precompiler.compilers.SASS',
    'static_precompiler.compilers.SCSS',
    'static_precompiler.compilers.LESS',
    'static_precompiler.compilers.Stylus',
)
```
You can specify compiler options using the following format:

```
STATIC_PRECOMPILER_COMPILERS = (
    ('static_precompiler.compilers.CoffeeScript', {"executable": "/usr/bin/
˓→coffeescript"}),
    ('static_precompiler.compilers.SCSS', {"compass_enabled": True}),
)
```
- **STATIC\_PRECOMPILER\_ROOT** Controls the absolute file path that compiled files will be written to. Default: STATIC\_ROOT.
- **STATIC\_PRECOMPILER\_OUTPUT\_DIR** Controls the directory inside STATIC\_PRECOMPILER\_ROOT that compiled files will be written to. Default: "COMPILED".
- **STATIC PRECOMPILER USE CACHE** Whether to use cache for inline compilation. Default: True.
- **STATIC\_PRECOMPILER\_CACHE\_TIMEOUT** Cache timeout for inline styles (in seconds). Default: 30 days.
- **STATIC\_PRECOMPILER\_MTIME\_DELAY** Cache timeout for reading the modification time of source files (in seconds). Default: 10 seconds.
- **STATIC\_PRECOMPILER\_CACHE\_NAME** Name of the cache to be used. If not specified then the default django cache is used. Default: None.
- **STATIC\_PRECOMPILER\_PREPEND\_STATIC\_URL** Add STATIC\_URL to the output of template tags and filters. Default: False.
- **STATIC PRECOMPILER DISABLE AUTO COMPILE** Disable automatic compilation from template tags or compile static utility function. Files are compiled only with compilestatic command (see below). Default: False.
- **STATIC\_PRECOMPILER\_FINDER\_LIST\_FILES** Whether or not static\_precompiler.finders. StaticPrecompilerFinder will list compiled files when collectstatic command is executed. Set to True if you want compiled files to be found by collectstatic. Default: False.

## <span id="page-9-0"></span>**1.5 Compiler specific settings**

#### **1.5.1 CoffeeScript**

**executable** Path to CoffeeScript compiler executable. Default: "coffee".

**sourcemap enabled** Boolean. Set to True to enable source maps. Default: False.

Example:

```
STATIC_PRECOMPILER_COMPILERS = (
    ('static_precompiler.compilers.CoffeeScript', {
        "executable": "/usr/bin/coffee",
        "sourcemap_enabled": True,
    }),
)
```
#### **1.5.2 Babel**

**executable** Path to Babel compiler executable. Default: "babel".

**sourcemap\_enabled** Boolean. Set to True to enable source maps. Default: False.

**plugins** Babel [plugins](http://babeljs.io/docs/plugins/) command line option. Default: None (uses Babel's default option).

**presets** Babel [presets](http://babeljs.io/docs/plugins/#presets) command line option. Default: None (uses Babel's default option).

Example:

```
STATIC_PRECOMPILER_COMPILERS = (
    ('static_precompiler.compilers.Babel', {
        "executable": "/usr/bin/babel",
        "sourcemap_enabled": True,
        "plugins": "transform-react-jsx",
        "presets": "es2015, react",
    }),
)
```
#### **1.5.3 LiveScript**

**executable** Path to LiveScript compiler executable. Default: "lsc".

**sourcemap\_enabled** Boolean. Set to True to enable source maps. Default: False.

Example:

```
STATIC_PRECOMPILER_COMPILERS = (
    ('static_precompiler.compilers.LiveScript', {
        "executable": "/usr/bin/lsc",
        "sourcemap_enabled": True,
    }),
)
```
#### **1.5.4 Handlebars**

**executable** Path to Handlebars compiler executable. Default: "handlebars". **sourcemap\_enabled** Boolean. Set to True to enable source maps. Default: False. **known\_helpers** List of known helpers (-k compiler option). Default: None. **namespace** Template namespace (-n compiler option). Default: None. **simple** Output template function only (-s compiler option). Default: False.

Example:

```
STATIC_PRECOMPILER_COMPILERS = (
    ('static_precompiler.compilers.Handlebars', {
        "executable": "/usr/bin/handlebars",
        "sourcemap_enabled": True,
        "simple": True,
    }),
)
```
#### **1.5.5 SASS / SCSS**

**executable** Path to SASS compiler executable. Default: "sass".

- **sourcemap\_enabled** Boolean. Set to True to enable source maps. Default: False.
- **compass\_enabled** Boolean. Whether to use compass or not. Compass must be installed in your system. Run sass --compass and if no error is shown it means that compass is installed.
- **load\_paths** List of additional directories to look imported files (--load-path command line option). Default: None.
- **precision** How many digits of precision to use when outputting decimal numbers. Default: None. Set this to 8 or more if you compile Bootstrap.

**output\_style** Output style. Default: None. Can be nested, compact, compressed, or expanded.

Example:

```
STATIC_PRECOMPILER_COMPILERS = (
    ('static_precompiler.compilers.SCSS', {
        "executable": "/usr/bin/sass",
        "sourcemap_enabled": True,
        "compass_enabled": True,
        "load_paths": ["/path"],
        "precision": 8,
        "output_style": "compressed",
    }),
)
```
#### **1.5.6 Libsass**

[Libsass](https://github.com/sass/libsass) is a C/C++ implementation of SASS. django-static-precompiler uses [libsass-python](http://hongminhee.org/libsass-python/) bindings for libsass

To use SASS / SCSS compiler based on libsass install django-static-precompiler with libsass flavor:

pip install django-static-precompiler[libsass]

Note: Libsass compiler is disabled by default. See how to enable it in the example below.

Options:

**sourcemap\_enabled** Boolean. Set to True to enable source maps. Default: False.

**load\_paths** List of additional paths to find imports. Default: None.

**precision** How many digits of precision to use when outputting decimal numbers. Default: None. Set this to 8 or more if you compile Bootstrap.

**output\_style** Output style. Default: None. Can be nested, compact, compressed, or expanded.

Example:

```
STATIC_PRECOMPILER_COMPILERS = (
    ('static_precompiler.compilers.libsass.SCSS', {
        "sourcemap_enabled": True,
        "load_paths": ["/path"],
        "precision": 8,
    }),
    ('static_precompiler.compilers.libsass.SASS', {
        "sourcemap_enabled": True,
        "load_paths": ["/path"],
        "precision": 8,
        "output_style": "compressed",
    }),
)
```
Note: Libsass compiler doesn't support Compass extension, but you can replace it with [compass-mixins.](https://github.com/Igosuki/compass-mixins)

#### **1.5.7 LESS**

**executable** Path to LESS compiler executable. Default: "lessc".

**sourcemap\_enabled** Boolean. Set to True to enable source maps. Default: False.

**include\_path** List of additional directories to look for imported files (--include-path command line option). Default: None.

**clean\_css** Boolean. Set to True to use the [clean-css](https://github.com/less/less-plugin-clean-css) plugin to minify the output. Default False.

**global\_vars** Dictionary of global variables (--global-var command line option). Default: None.

Example:

```
STATIC_PRECOMPILER_COMPILERS = (
    ('static_precompiler.compilers.LESS', {
        "executable": "/usr/bin/lessc",
        "sourcemap_enabled": True,
        "global_vars": {"link-color": "red"},
    }),
)
```
#### **1.5.8 Stylus**

**executable** Path to Stylus compiler executable. Default: "stylus".

**sourcemap\_enabled** Boolean. Set to True to enable source maps. Default: False.

Example:

```
STATIC PRECOMPILER COMPILERS = (
    ('static_precompiler.compilers.Stylus', {"executable": "/usr/bin/stylus",
˓→"sourcemap_enabled": True),
)
```
## <span id="page-12-0"></span>**1.6 Usage with forms media**

If you want to use static\_precompiler in form media definitions, you can use the following approach:

```
from django import forms
from static_precompiler.utils import compile_static
class MyForm(forms.Form):
    @property
    def media(self):
        return forms.Media(
            css={"all": (
                compile_static("styles/myform.scss"),
            )},
            js=(
                compile_static("scripts/myform.coffee"),
            )
        )
```
## <span id="page-12-1"></span>**1.7 compilestatic management command**

Django Static Precompiler includes a management command compilestatic. It will scan your static files for source files and compile all of them.

You can use this command in conjunction with STATIC\_PRECOMPILER\_DISABLE\_AUTO\_COMPILE setting if you use custom STATICFILES\_STORAGE such as S3 or some CDN. In that case you can should run compilestatic every time when your source files change and then run collectstatic.

Sometimes it may be useful to prevent dependency tracking when running compilestatic, for example when you don't have access to a database (building a Docker image). Use --ignore-dependencies option to disable the dependency tracking.

--delete-stale-files option may be used to delete compiled files that no longer have matching source files. Example: you have a styles.scss which get compiled to styles.css. If you remove the source file styles. scss and run compilestatic --delete-stale-files it will compile the files as usual, and delete the stale styles.css file.

You can run compilestatic in watch mode (--watch option). In watch mode it will monitor the changes in your source files and re-compile them on the fly. It can be handy if you use tools such as [LiveReload.](http://livereload.com/)

You should install [Watchdog](http://pythonhosted.org/watchdog/) to use watch mode or install django-static-precompiler with the watch extra:

\$ pip install django-static-precompiler[watch]

## <span id="page-13-0"></span>**1.8 Troubleshooting**

If you get [Errno 2] No such file or directory make sure that you have the required compiler installed. For all compilers you can specify the path to executable file using the executable option, see examples above.

## <span id="page-13-1"></span>**1.9 Changelog**

#### **1.9.1 1.8.2**

- Add clean\_css option to LESS compiler
- Fix URL converter to properly handle  $url(..)$  not followed directly by ;

#### **1.9.2 1.8.1**

• Fix setup.py to add compatibility with Python 3.4 and below.

#### **1.9.3 1.8**

- Remove deprecated settings: COFFEESCRIPT\_EXECUTABLE, SCSS\_EXECUTABLE, SCSS\_USE\_COMPASS, LESS\_EXECUTABLE
- Add --ignore-dependencies option to compilestatic command
- Add --delete-stale-files option to compilestatic command

#### **1.9.4 1.7.1**

• Bugfix: properly handle the URLs containing parenthesis or quotes

#### **1.9.5 1.7**

- Prevent detection of imports in comments (SCSS)
- Add support for Django 2.0

#### **1.9.6 1.6**

- Add support for Django 1.11
- Drop support for Django 1.6
- Add include\_path option to LESS compiler
- Take account of load\_paths option when doing inline compilation with libsass

• Bugfix: take account of additional compiler options when doing inline compilation with SASS

#### **1.9.7 1.5**

- Add support for Django 1.10 and Python 3.5
- Improve support for load\_paths setting in SCSS/SASS compilers.

#### **1.9.8 1.4**

• Fix the run\_command utility function to rely on process return code rather than stderr to determine if compilation has finished successfully. WARNING! Changes in run\_command are backward incompatible. If you use this function in your custom compiler you should update your code.

#### **1.9.9 1.3.1**

• Add support for --presets option in Babel compiler. See babel-cli *options <https://babeljs.io/docs/usage/options/>* for more information.

#### **1.9.10 1.3**

- Fix Stylus compiler to actually enable support for detecting changes in imported files
- Add precision option to SASS / SCSS / LibSass compilers. Set it to 8 or more if you compile Bootstrap.
- Add output\_style option to SASS / SCSS / LibSass compilers.
- Enable verbose output for compilestatic management command

#### **1.9.11 1.2**

- Add LiveScript compiler
- Add support for  $-\text{qlobal-var}$  option in LESS compiler
- Add SCSS / SASS compiler based on Libsass

#### **1.9.12 1.1**

- Add source maps support for SASS/SCSS
- Add source maps support for LESS
- Add source maps support for CoffeeScript
- Add source maps support for Stylus
- Add source maps support for Babel
- Add [Handlebars](http://handlebarsjs.com/) compiler
- Add support for Diango 1.9
- Add plugins parameter to Babel compiler
- Add load\_paths parameter to SASS/SCSS compilers

#### **1.9.13 1.0.1**

- Add modules parameter to Babel compiler
- Allow to install Watchdog with pip install django-static-precompiler[watch]

#### **1.9.14 1.0**

- Add compile template filter
- Deprecate {% compile %} template tag
- The following compiler specific template tags are REMOVED:
	- {% coffeescript %}
	- {% inlinecoffeescript %}
	- $-$  { $8$  sass  $8$ }
	- {% inlinesass %}
	- $-$  { $8$  scss  $8$ }
	- {% inlinescss %}
	- {% less %}
	- {% inlineless %}
- Add [Stylus](http://learnboost.github.io/stylus/) compiler

#### **1.9.15 0.9**

- Compiler options are specified with STATIC\_PRECOMPILER\_COMPILERS setting.
- The following settings are DEPRECATED:
	- COFFEESCRIPT\_EXECUTABLE
	- SCSS\_EXECUTABLE
	- SCSS\_USE\_COMPASS
	- LESS\_EXECUTABLE
- $-C$  ( $-no$  -cache) flag is removed from SASS/SCSS compilers
- Add STATIC\_PRECOMPILER\_LIST\_FILES setting
- Add [Babel](https://babeljs.io) compiler

#### **1.9.16 0.8**

- Add {% inlinecompile %} template tag
- The following compiler specific template tags are DEPRECATED:
	- {% coffeescript %}
	- {% inlinecoffeescript %}
	- {% sass %}
- {% inlinesass %}
- $-$  { $8$  scss  $8$ }
- {% inlinescss %}
- {% less %}
- {% inlineless %}
- Use Django 1.7 migrations
- BUGFIX: fix sass imports from scss and vice versa
- BUGFIX: make sure that compilestatic works if watchdog isn't installed.
- BUGFIX: fix compilation error when dependency file was removed or renamed

#### **1.9.17 0.7**

- Add compilestatic management command (replaces static\_precompiler\_watch)
- Add STATIC\_PRECOMPILER\_DISABLE\_AUTO\_COMPILE to settings
- Add STATIC\_PRECOMPILER\_CACHE\_NAME to settings
- Bugfixes

#### **1.9.18 0.6**

- Add STATIC\_PRECOMPILER\_PREPEND\_STATIC\_URL to settings
- Add {% compile %} template tag

#### **1.9.19 0.5.3**

• Update the parsing of @import statements. Fix the bug with URLs containing commas.

#### **1.9.20 0.5.2**

- static\_precompiler\_watch: watch for changes in all directories handled by static finders, not only STATIC\_ROOT
- static\_precompiler\_watch: add --no-initial-scan option

#### **1.9.21 0.5.1**

• Fix SCSS compilation error when importing Compass styles

#### **1.9.22 0.5**

• Add Python 3 support

#### **1.9.23 0.4**

• Add compile\_static and compile\_static\_lazy utility functions.

### **1.9.24 0.3**

- Bug fixes
- Add Windows compatibility

#### **1.9.25 0.2**

- Reduce the max length of varchar fields in Dependency model to meet MySQL limitations
- static\_precompiler\_watch: don't fall with exception on compilation errors or if source file is not found

#### **1.9.26 0.1**

• Initial release